### *ВНЗ Укоопспілки «Полтавський університет економіки і торгівлі»*

*Кафедра комп'ютерних наук та інформаційних технологій*

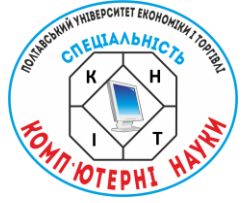

# **КОМП'ЮТЕРНІ НАУКИ ТА ІНФОРМАЦІЙНІ ТЕХНОЛОГІЇ (КНІТ-2022)**

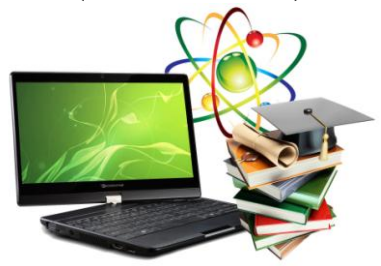

## **МАТЕРІАЛИ НАУКОВО-ПРАКТИЧНОГО СЕМІНАРУ Випуск 1**

*Вересень 2021 р. - червень 2022 р.*

Полтава 2022

**КОМП'ЮТЕРНІ НАУКИ ТА ІНФОРМАЦІЙНІ ТЕХНОЛОГІЇ (КНІТ-2022)**: матеріали науково-практичного семінару. Випуск 1 / за ред. Ольховської О.В. – Полтава: Кафедра КНІТ ПУЕТ,  $2022 - 40$  с.

Збірник матеріалів науково-практичного семінару містить добірку праць присвячених актуальній проблематиці, що висвітлює питання галузі сучасних інформаційних технологій,<br>кібернетики, інформатики, математичного молелювання кібернетики, інформатики, математичного системного аналізу, програмного забезпечення інформаційних систем та теорії прийняття оптимальних рішень.

У збірці представлено матеріали, що відображають проблематику підготовки фахівців з комп'ютерних наук та інформаційних технологій.

> Ум. друк. арк. 2,5 ©Кафедра КНІТ ПУЕТ, 2022

### **ПОБУДОВА АЛГОРИТМУ РОБОТИ ТРЕНАЖЕРА З ТЕМИ «КУБІЧНІ МНОГОЧЛЕНИ, ЇХ КОРЕНІ» ДИСТАНЦІЙНОГО НАВЧАЛЬНОГО КУРСУ «АЛГЕБРА І ГЕОМЕТРІЯ» ТА ЙОГО ПРОГРАМНА РЕАЛІЗАЦІЯ**

*Б. Ю. Омельченко, студент спеціальності «Комп'ютерні науки», група КН б інт-21.*

*Т. О. Парфьонова, науковий керівник, доцент комп'ютерних наук та інформаційних технологій, к.ф.-м.н., доцент.*

*Вищий навчальний заклад Укоопспілки «Полтавський університет економіки і торгівлі»*

В наш час дуже важливу роль відіграє процес дистанційного навчання та впровадження в нього сучасних Тренажери для дистанційних курсів є актуальним рішенням для здобувачів освіти, які прагнуть ергономіки та ефективності в навчальному процесі. На сьогодення технології тісно переплелися з навчанням та сучасним життям, але досі мають ряд різноманітних недоліків, до яких можна віднести: подання інформації; несумісність з деякими операційними системами та пристроями, тощо.

Сучасні тренажери, які впроваджені в навчальний процес дозволяють зекономити час, зменшити вартість навчання та покращити його якість. Відомо, що інформаційні технології навчання сприяють гнучкому розвитку, інтелектуальному, алгоритмічному мисленню та позитивно впливають на підготовку студента до самостійної діяльності згідно до темпу сучасного життя.

Мета роботи – створення та програмування елементів тренажера з теми: «Кубічні многочлени, їх корені» дистанційного навчального курсу «Алгебра і геометрія»».

Програмна реалізація виконана у середовищі розробки MS Visual Studio 2022, з використанням мови програмування С#.

До переваг цього програмного забезпечення можна віднести:

- Простий;
- Зручний;
- Об'єктно-орієнтований;
- Інтуїтивно зрозумілий інтерфейс;
- Має обширні теоретичні відомості;

Після завантаження програмного продукту та його запуску з'явиться навігаційним меню. У навігаційному меню зазначено наступні пункти:

• Тема:

• Назва дистанційного курсу;

• ПІБ автора;

• Кнопка «ПРАКТИКА» для початку проходження практичних

завдань;

• Кнопка для перегляду розділу «ТЕОРІЯ»;

• Кнопка для перегляду розділу «ВІДПОВІДІ».

Якщо користувач натискає «ТЕОРІЯ», він починає ознайомлення з теоретичною частиною з теми «Кубічні многочлени, їх корені».

Вкладка "ТЕОРІЯ" містить у собі всі теоретичні відомості, які знадобляться для виконання практичних завдань.

Якщо користувач натискає «ВІДПОВІДІ», він починає ознайомлення з поясненням та розв'язанням до завдань, також отримує всі відповіді до тесту під кожним завданням.

Після того, як користувач ознайомився з теоретичним матеріалом та розв'язанням, він може приступити до виконання практичних завдань.

Перший крок: якщо натиснути кнопку «ПРАКТИКА» у головному меню, то на панелі з'являться 8 питань та 4 варіанти відповідей на кожне. При запуску практичної частини не можна користуватися теоретичною частиною або відповідями для того, щоб користувач більше акцентував увагу та краще запам'ятовував теоретичний матеріал, який зможе використовувати на практиці.

Другий крок: користувач починає виконувати практичну частину та відмічати варіанти відповідей. Він може вільно обирати порядок виконання завдань.

Третій крок: після того як користувач вирішує закінчити спробу, він натискає кнопку "Показати результат", після чого з'являється повідомлення результатом у відсотках та повідомленням: «Якщо вважаєте, що можете краще, спробуйте ще раз. Якщо бракує теоретичних навичок, то можете скористатися вкладкою ТЕОРІЯ або ВІДПОВІДІ для підвищення результату!».

За кожне завдання користувач отримує бали, які потім фігурують у формулі для обрахунку результату: (кількість балів \* 100 / 8, де 8 це кількість питань).

#### **Список використаних інформаційних джерел**

- 1. Ємець О. О. Методичні рекомендації щодо оформлення пояснювальних записок до курсових проектів (робіт) для студентів за освітньою програмою «Комп'ютерні науки» спеціальності 122 «Комп'ютерні науки та інформаційні технології», «Комп'ютерні науки» галузь знань – 12 «Інформаційні технології» / О. О. Ємець – Полтава : РВВ ПУЕТ, 2017. – 69 с.
- 2. Палюх Б.В. Электронное обучение в инженерном образовании / Б.В. Палюх, А. В. Твардовский, В.К. Иванов, – 2012.– Качество образования, 10, с. 34–37.
- 3. Інтегроване середовище розробки [Електронний ресурс] / Матеріал з Вікіпедії — вільної енциклопедії. – Режим доступу: https://uk.wikipedia.org/wiki/Інтегроване\_середовище\_розро бки
- 4. Бабій М.С. Теорія програмування: Навчальний посібник [Електронний ресурс] / М.С. Бабій, О.П. Чекалов.– Суми: Вид-во СумДУ, 2009. – 181 с.
- 5. Нікітченко М.С. Теоретичні основи програмування: Навчальний посібник [Електронний ресурс] / М.С. Нікітченко. – Київ: КНУ ім. Т.Г. Шевченка, 2009. – 200 с. – Режим доступу: [http://ttp.unicyb.kiev.ua/doc/TOP.pdf.](http://ttp.unicyb.kiev.ua/doc/TOP.pdf)
- 6. Бібліографічний запис. Бібліографічний опис. Загальні вимоги та правила складання: ДСТУ 7.1-2006. – [Чинний від 2007-07-01]. – К. : Держспоживстандарт України, 2007.  $-47c$
- 7. Корн Г., Корн Т. Справочник по математике для научных работников и инженеров. — Москва : Наука, 1973. — 832 с
- 8. Бронштейн И. Н., Семендяев К. А. Справочник по математике. — Изд. 7-е, стереотипное. — М. : Государственное издательство технико-теоретической литературы, 1967. — С. 138—139.